# **Cernunnos BOF**

### Drew Wills JA-SIG Conference, March 2, 2009 Dallas, TX

© Copyright Unicon, Inc., 2006. This work is the intellectual property of Unicon, Inc. Permission is granted for this material to be shared for non-commercial, educational purposes, provided that this copyright statement appears on the reproduced materials and notice is given that the copying is by permission of Unicon, Inc. To disseminate otherwise or to republish requires written permission from Unicon, Inc.

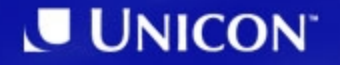

# **Questions**

#### Project History & Cernunnos Basics

- How many have looked at Cernunnos?
- What is unclear?
- What blockbuster integrations can we add?

# **Content**

#### Project History & Cernunnos Basics

# **Cernunnos at a Glance**

Project Home Page:

http://cernunnos.googlecode.com/

Discussion Group:

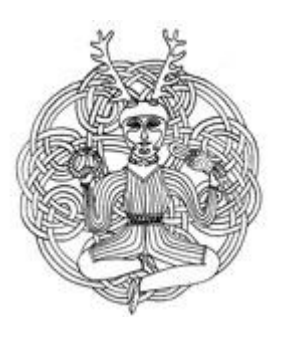

http://groups.google.com/group/cernunnos-discussion/

Manual:

http://cernunnos.googlecode.com/svn/manual/index.html

Project Status:

- Version 1.0.0 released September 14th, 2008
- 8 Project Members
- > 20k lines of source (code, comments, blanks)
- > 450 commits since February 2007

# **What is Cernunnos?**

- Cernunnos helps you be more productive
- *Here's how it works...*
	- You don't have to tell components, subsystems, or objects *how* to work together
	- You just have to tell them to do so
	- This simple difference reduces busywork and bulk dramatically
	- It's like a hub airport for code

#### **Welcome to** *Java Airways*

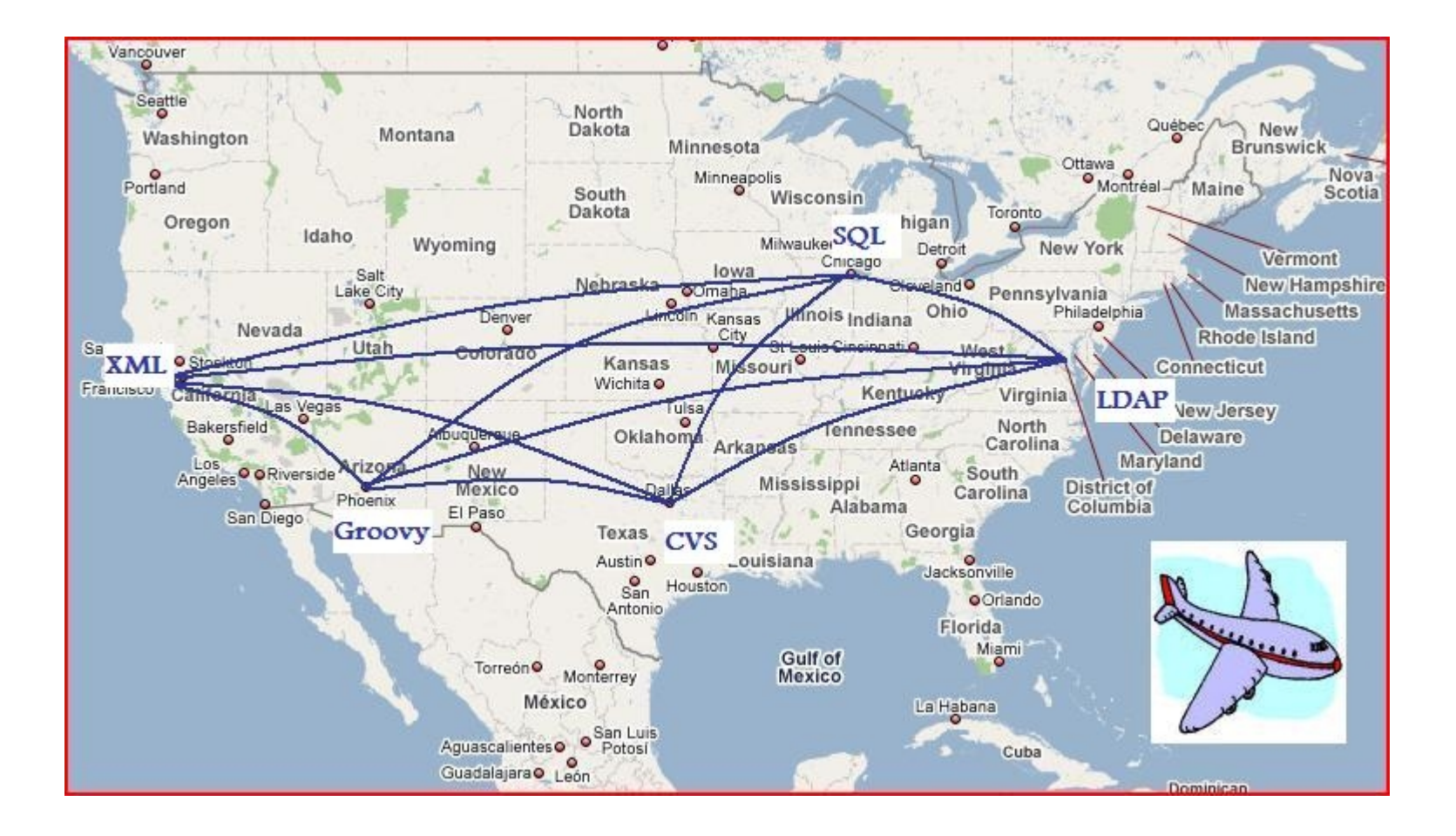

# **Try** *Cernunnos Airways* **Instead**

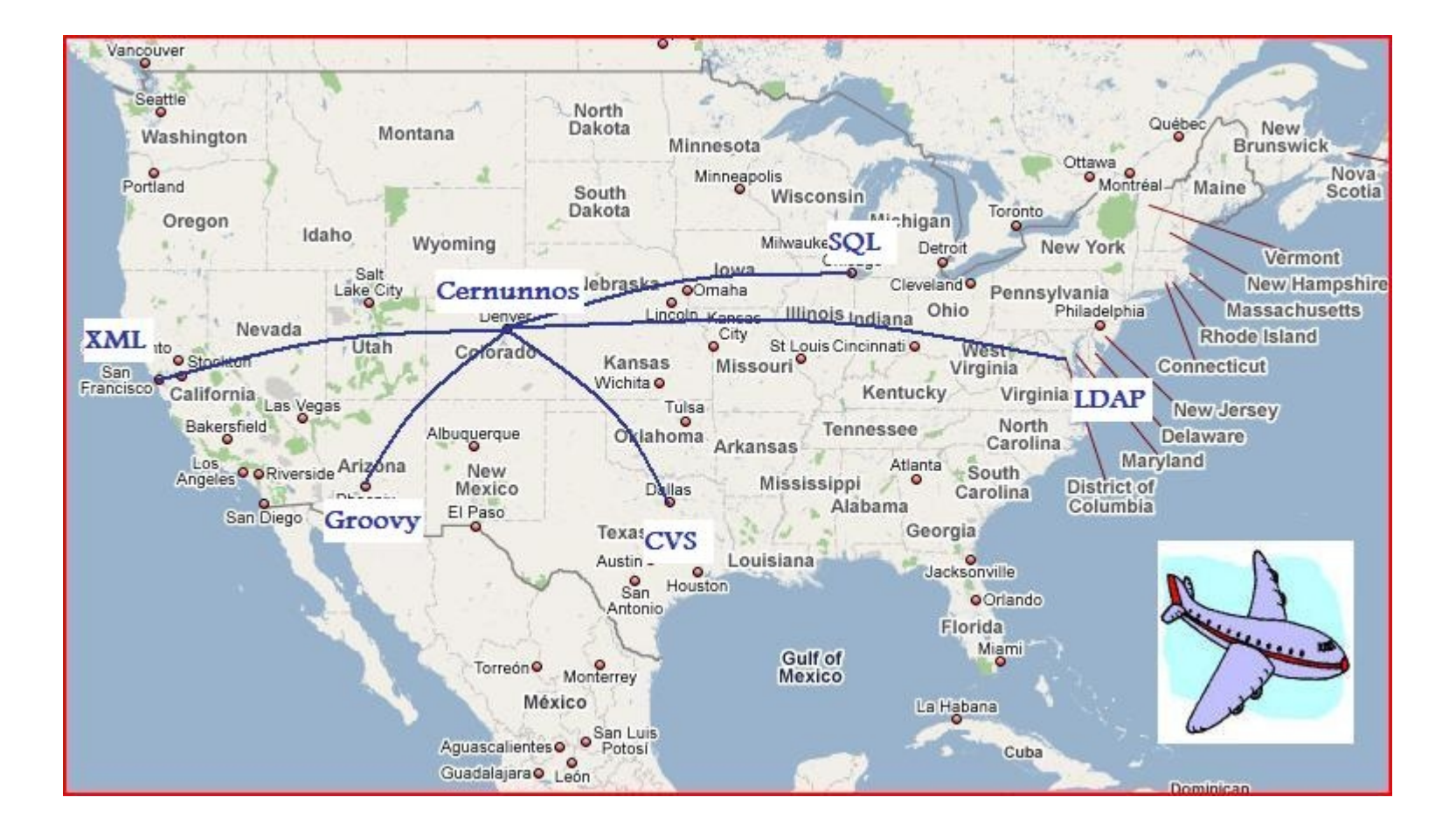

# **Jigsaw Puzzles vs. LEGO Bricks**

- Consider another example: jigsaw puzzles
	- Puzzle pieces only combine in one way
	- If you want to reuse puzzle pieces, **you have to create new pieces** that will accept their unique shapes
- Each LEGO brick, however, already combines with every other LEGO brick -- past, present, and future
- Cernunnos is like *LEGO-typing for the Java Platform*

#### **GOAL: Combine A & B**

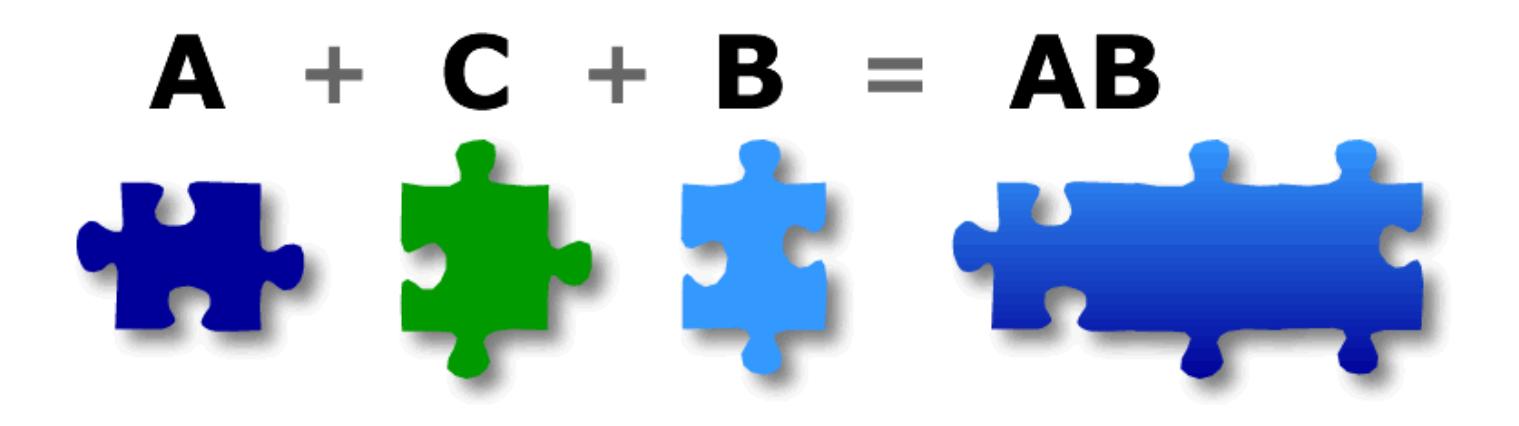

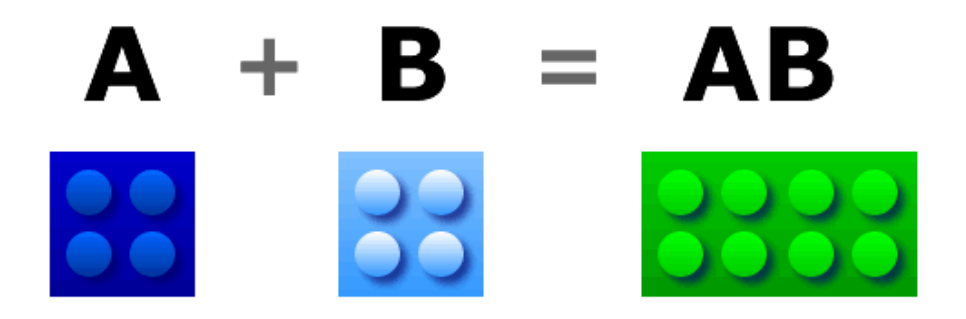

### **Implied Codemass**

- Let's agree the *codemass* of a solution is the sum of all custom code
- *Implied codemass* is the portion of a solution that you're forced to write by architectural choices
- The real bulk, footprint, or mass of an individual choice -- whether you write it or download it - includes the burden it places on components that interact with it

**innate mass + implied mass = total mass**

### **Hidden Bulk**

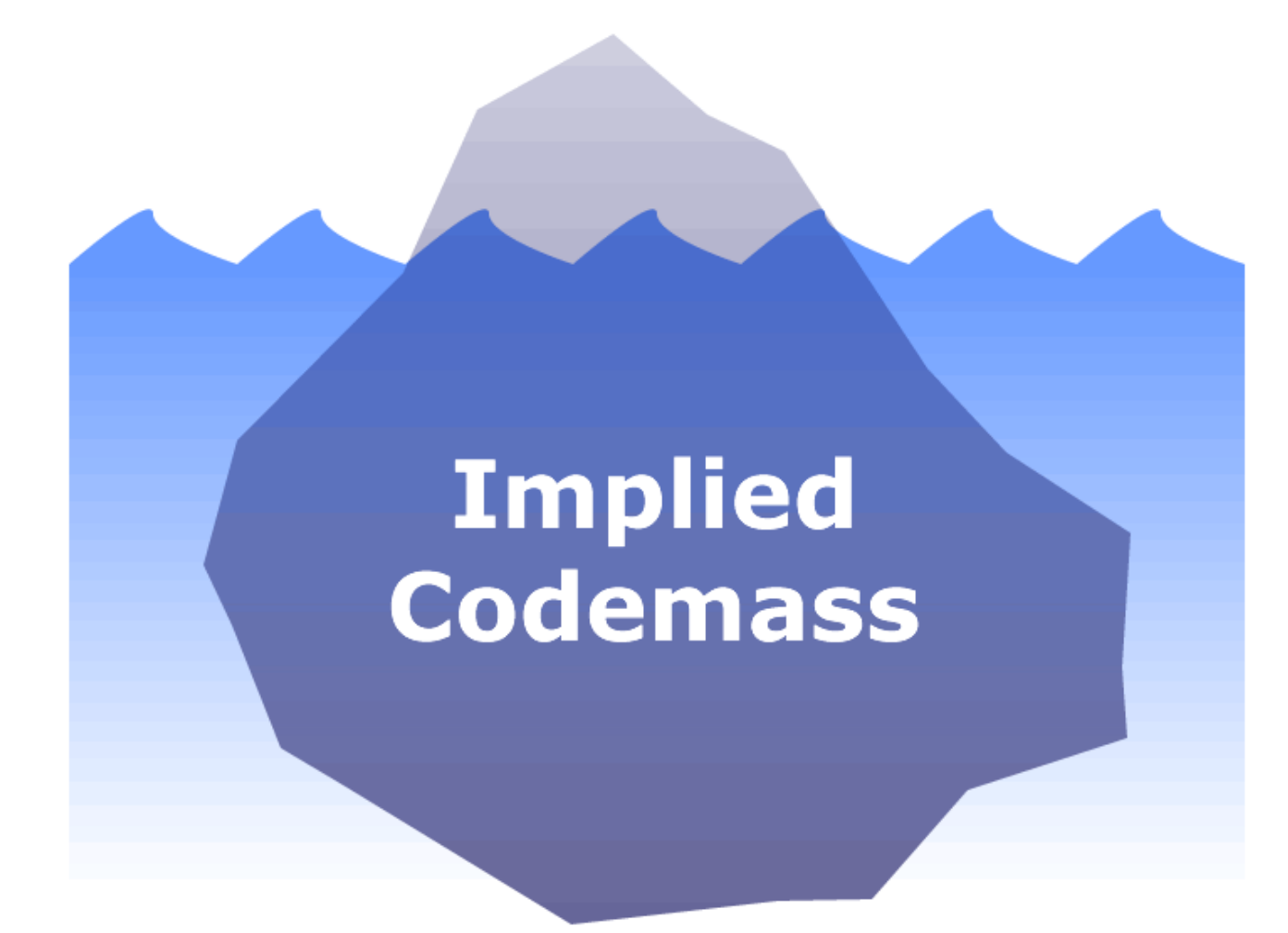

#### **Example: SQL Query with JDBC**

```
import java.sql.Connection;
import java.sql.DriverManager;
import java.sql.PreparedStatement;
import java.sql.ResultSet;
import java.sql.SQLException;
[...]
Connection conn = null;
PreparedStatement pstmt = null;
try {
     Class.forName(sqlDriver);
     conn = DriverManager.getConnection(sqlUrl, sqlUser, sqlPassword);
     pstmt = conn.prepareStatement("SELECT * FROM up_user");
     ResultSet rs = pstmt.executeQuery();
     /* do something useful with the results */
}
catch (ClassNotFoundException cnfe) { /* do something... */ }
catch (SQLException sqle) { /* do something... */ }
finally {
    pstmt.close();
     conn.close();
}
```
# **Hypothetical Sequence Diagram**

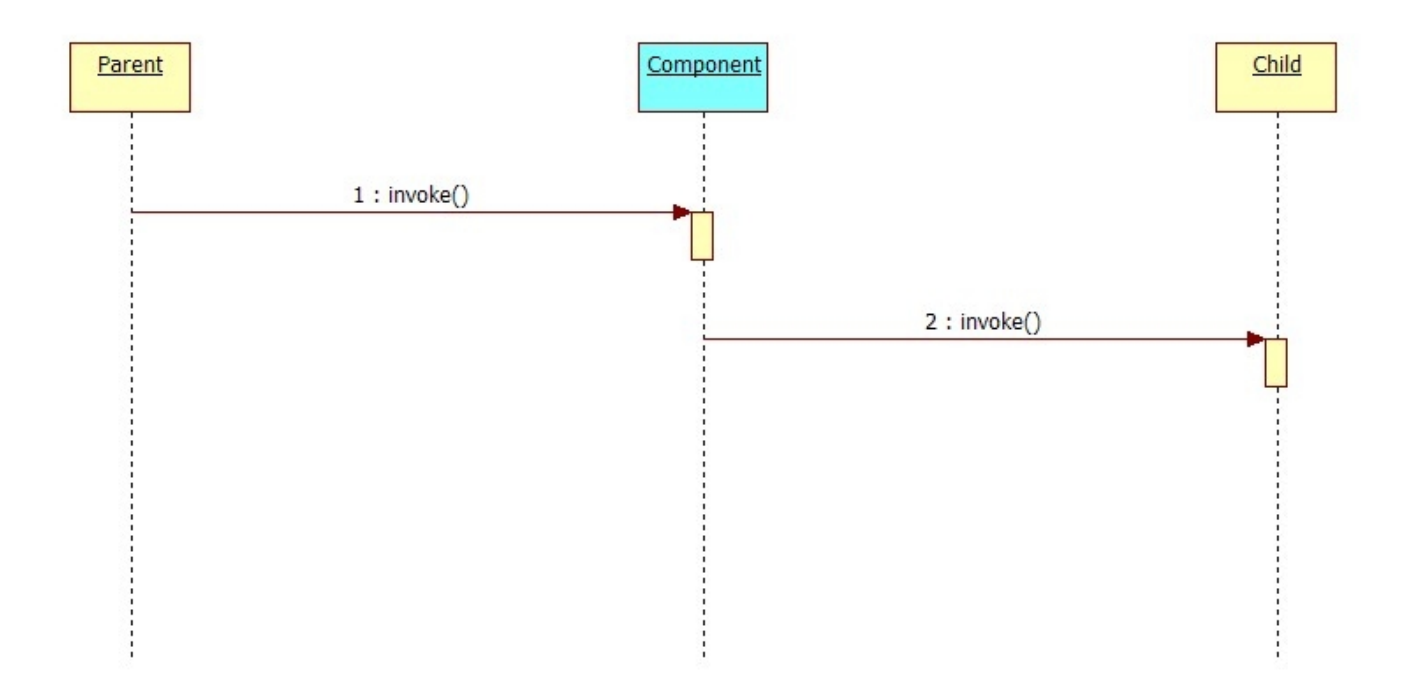

Why aren't the previous examples drop-in replacements for Component?

#### **Example: SQL Query with Cernunnos**

```
<properties location="classpath:/properties/rdbm.properties">
  <sql-datasource driver="${sqlDriver}" url="${sqlUrl}" 
         username="${sqlUsername}" password="${sqlPassword}"> 
     <sql-query>
       <sql>SELECT * FROM up_user</sql>
       <subtasks><!-- do something useful --></subtasks>
     </sql-query>
  </sql-datasource>
<properties>
```
# **Cernunnos Is Like LEGOs**

- With Cernunnos, you don't have to make it possible for components to combine; you only have to tell them to do so
- When you introduce a new component to Cernunnos, it's instantly capable of combining with every other component -- past, present, and future

## **Cernunnos Manual**

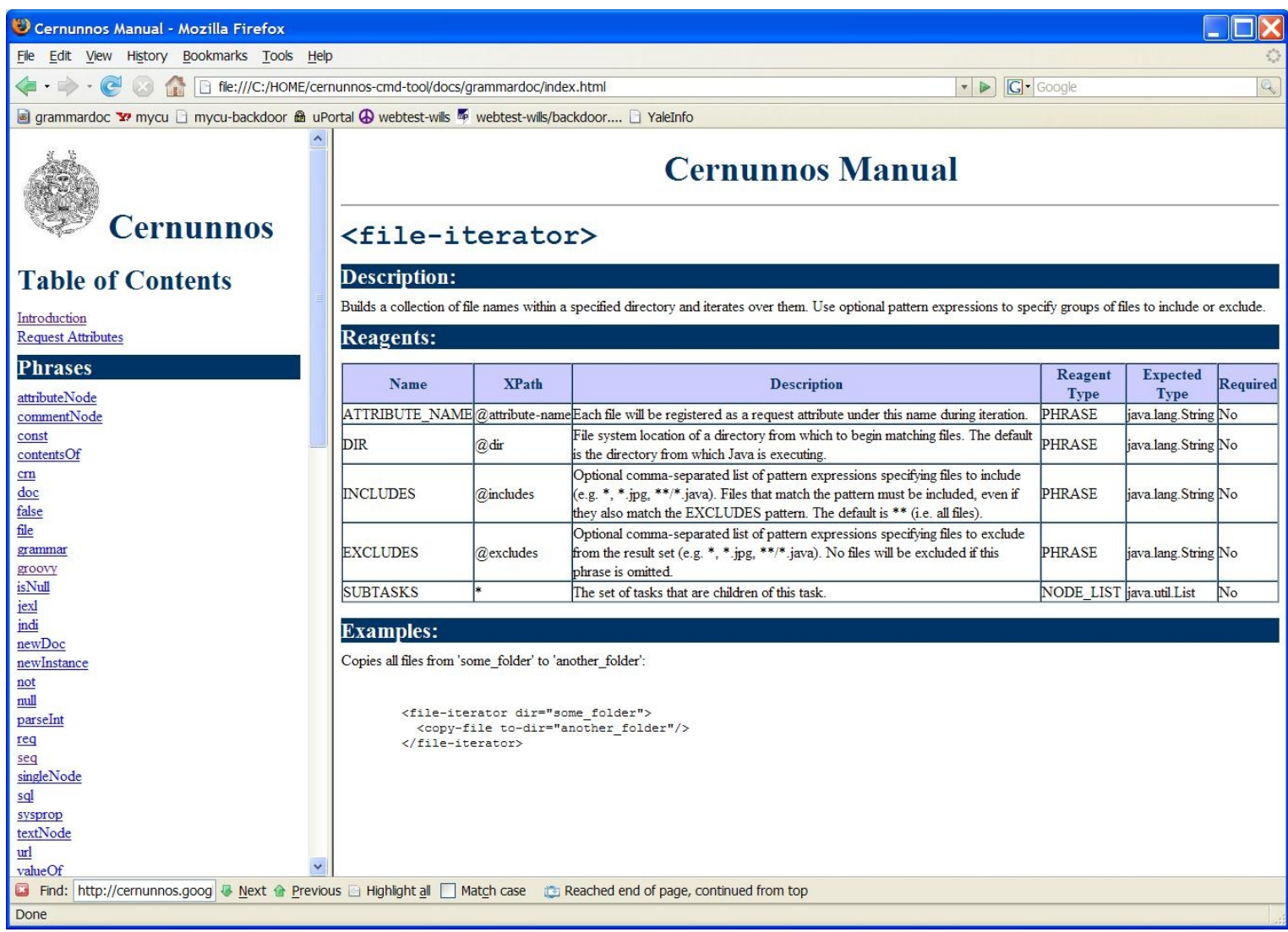

# **Do One Thing Well**

- Cernunnos aims to make software less costly by taking on Implied Codemass
- Leave everything else to others
- Put good code in contact with other good code, get out of the way

## **Other Good Code**

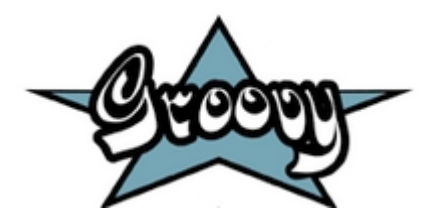

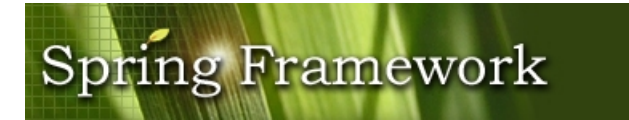

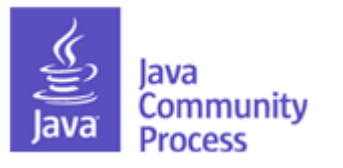

JavaMail

**Spring LDAP**

NekoHTML

commons **DBCP** 

 $<$ dom4j $>$ 

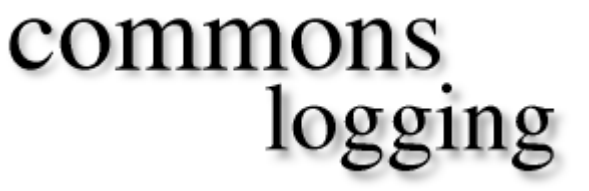

### **Questions?**

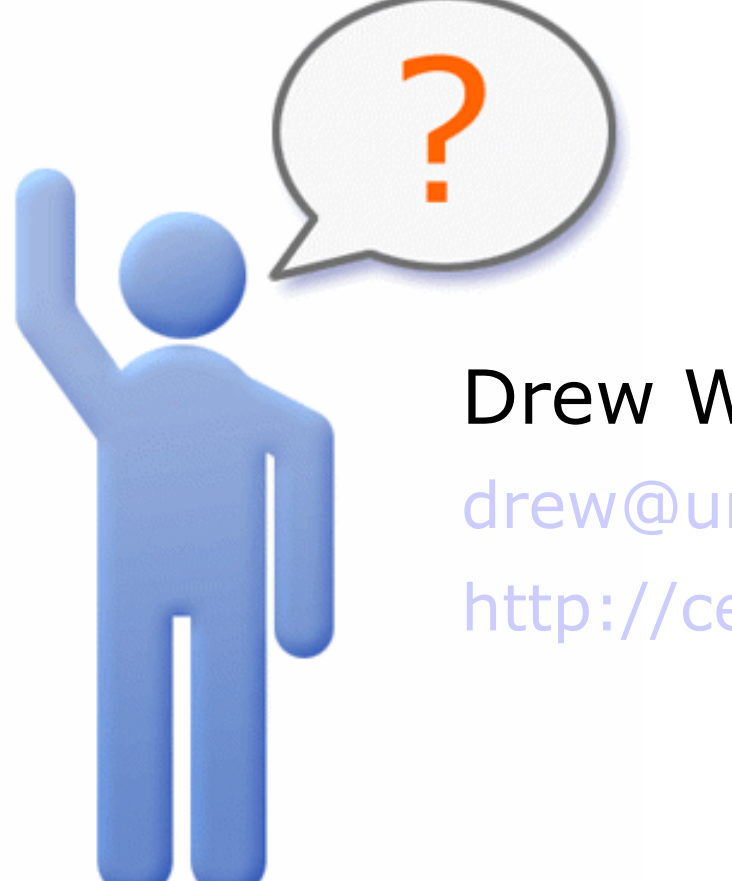

#### Drew Wills

[drew@unicon.net](mailto:drew@unicon.net)

[http://cernunnos.googlecode.com](http://cernunnos.googlecode.com/)